# Warszawa, dnia 30 września 2016 r.

## Poz. 1584

### **ROZPORZĄDZENIE MINISTRA INFRASTRUKTURY I BUDOWNICTWA**1)

#### z dnia 20 września 2016 r.

#### **zmieniające rozporządzenie w sprawie szkolenia osób ubiegających się o uprawnienia do kierowania pojazdami, instruktorów i wykładowców**

Na podstawie art. 32 ust. 3 ustawy z dnia 5 stycznia 2011 r. o kierujących pojazdami (Dz. U. z 2016 r. poz. 627, 904, 1241 i 1579) zarządza się, co następuje:

**§ 1.** W rozporządzeniu Ministra Infrastruktury i Budownictwa z dnia 4 marca 2016 r. w sprawie szkolenia osób ubiegających się o uprawnienia do kierowania pojazdami, instruktorów i wykładowców (Dz. U. poz. 280) wprowadza się następujące zmiany:

- 1) w § 2 uchyla się pkt 10;
- 2) w § 3 dodaje się ust. 6 w brzmieniu:

"6. W przypadku wykorzystywania do poruszania się za osobą szkoloną w zakresie prawa jazdy kategorii AM, A1, A2 i A:

- 1) motocykla, instruktor powinien być ubrany w kamizelke odblaskowa z napisem "Instruktor";
- 2) pojazdów innych niż wymienione w pkt 1, pojazdy te powinny być oznaczone widoczną dla innych uczestników ruchu informacją o prowadzonym szkoleniu umieszczoną z tyłu pojazdu.";
- 3) w § 5 dodaje się ust. 4 w brzmieniu:

"4. W przypadku osób ubiegających się o uprawnienie do kierowania pojazdami w zakresie prawa jazdy kategorii B+E, C1, C1+E, C, C+E, D1, D1+E, D lub D+E – posiadających prawo jazdy kategorii B, lub uczestniczących w szkoleniu w ramach uzyskiwania prawa jazdy kategorii B, uznaje się, że osoby te odbyły szkolenie w zakresie nauki udzielania pierwszej pomocy w ramach uzyskiwania prawa jazdy kategorii B.":

4) w § 6 dodaje się ust. 8 w brzmieniu:

"8. Podmiot prowadzący szkolenie, dokumentujący szkolenie w sposób określony w ust. 7, w przypadku awarii systemu teleinformatycznego lub braku dostępu do sieci internet, może przed rozpoczęciem zajęć, wydać osobie szkolonej kartę przeprowadzonych zajęć stosowaną na kursie dla kandydatów na kierowców lub motorniczych. Kartę przeprowadzonych zajęć wypełnia się zgodnie z wzorem określonym w załączniku nr 3 do rozporządzenia. Dane w systemie teleinformatycznym uzupełnia się najpóźniej przed rozpoczęciem kolejnych zajęć. Po wprowadzeniu danych do systemu teleinformatycznego, do karty przeprowadzonych zajęć stosuje się przepis § 18 ust. 3.";

5) użyte w § 6 ust. 1, ust. 2 pkt 2, ust. 3 pkt 1 i ust. 4 pkt 1 oraz w § 16 ust. 1 w różnych przypadkach wyrazy "w systemie teleinformatycznym, o którym mowa w art. 16a ustawy" zastępuje się użytymi w odpowiednim przypadku wyrazami "w centralnej ewidencji kierowców";

<sup>1)</sup> Minister Infrastruktury i Budownictwa kieruje działem administracji rządowej – transport, na podstawie § 1 ust. 2 pkt 3 rozporządzenia Prezesa Rady Ministrów z dnia 17 listopada 2015 r. w sprawie szczegółowego zakresu działania Ministra Infrastruktury i Budownictwa (Dz. U. poz. 1907 i 2094).

- 6) w § 9:
	- a) w ust. 1 w pkt 1 dodaje się lit. e w brzmieniu:
		- "e) 1 godziny zajęć teoretycznych i ćwiczeń w zakresie udzielania pierwszej pomocy ofiarom wypadków drogowych – dotyczy prawa jazdy kategorii AM;",
	- b) w ust. 2 w pkt 1 lit. a otrzymuje brzmienie:
		- "a) ust. 1 pkt 1 lit. a, liczba godzin zajęć w zakresie części teoretycznej szkolenia ulega zmniejszeniu o 10, z tym że zajęcia, o których mowa w ust. 1 pkt 1 lit. b, przeprowadza się tylko raz dla wszystkich kategorii prawa jazdy, dla których jest prowadzone szkolenie równoległe,",
	- c) po ust. 2 dodaje się ust. 2a w brzmieniu:

"2a. Za szkolenie prowadzone równolegle, o którym mowa w ust. 2 pkt 2, uznaje się szkolenie prowadzone w tym samym czasie i przez ten sam podmiot. Zmniejszenie liczby godzin zajęć, odpowiednio teoretycznych lub praktycznych, następuje wyłącznie w przypadku, jeżeli szkolenia prowadzone równolegle zakończyły się przed przystąpieniem po raz pierwszy do egzaminu państwowego na prawo jazdy przez osobę szkoloną w zakresie jednej z kategorii prawa jazdy wchodzącej w zakres szkolenia.",

- d) w ust. 3:
	- pkt 3 otrzymuje brzmienie:
		- "3) prowadzi się łącznie na odcinku nie krótszym niż 50 km w trakcie jednych zajęć dotyczy zajęć, o których mowa w pkt 2 lit. b–e, z wyłączeniem zajęć w zakresie prawa jazdy kategorii T; ",
	- dodaje się pkt 4 w brzmieniu:
		- "4) prowadzi się pod warunkiem, że osoba szkolona posiada przy sobie kartę przeprowadzonych zajęć.";
- 7) w § 12 pkt 1 i 2 otrzymują brzmienie:
	- "1) dwóch dodatkowych uczestników kursu w przypadku szkolenia w zakresie prawa jazdy kategorii B1, B,
	- 2) do sześciu uczestników kursu w przypadku szkolenia w zakresie prawa jazdy kategorii B+E, C1, C1+E, C, C+E, D1, D1+E, D i D+E,";
- 8) w § 14 ust. 3 otrzymuje brzmienie:

"3. Kierownik ośrodka szkolenia kierowców, dowódca jednostki wojskowej, kierownik jednostki organizacyjnej służb podległych lub nadzorowanych przez ministra właściwego do spraw wewnętrznych albo dyrektor szkoły zwalnia uprzednio zablokowany profil kandydata na kierowcę osoby szkolonej w celu umożliwienia pobrania go przez kolejny podmiot prowadzący szkolenie tej osoby.";

- a) w ust. 1 w pkt 4 wyraz "kategorie" zastępuje się wyrazem "kategorię" oraz wyraz "których" zastępuje się wyrazem "której",
- b) dodaje się ust. 3 w brzmieniu:

"3. Po zakończeniu szkolenia uzupełniającego kierownik ośrodka szkolenia kierowców lub innego podmiotu prowadzącego szkolenie aktualizuje profil kandydata na kierowcę osoby szkolonej w centralnej ewidencji kierowców o informacje, o których mowa w ust. 1.";

```
10) w § 18:
```
- a) w ust. 3 skreśla się wyrazy "lub kopii karty",
- b) ust. 4 otrzymuje brzmienie:

"4. Po upływie okresu, o którym mowa w ust. 2, kierownik ośrodka szkolenia kierowców lub innego podmiotu prowadzącego szkolenie zwalnia uprzednio zablokowany profil kandydata na kierowcę osoby szkolonej, o której mowa w ust. 2, w celu umożliwienia pobrania go przez kolejny podmiot prowadzący szkolenie tej osoby.";

- 11) w załączniku nr 1 w tabeli I w lp. 3 w kolumnie "Uprawnienie" :
	- a) ppkt 3.2. otrzymuje brzmienie:

"AM, A1, A2, A, B1, B, T i pozwolenie",

<sup>9)</sup> w § 16:

b) ppkt 3.4. otrzymuje brzmienie:

,,C1, C, D1, D";

12) załącznik nr 3 otrzymuje brzmienie określone w załączniku do niniejszego rozporządzenia.

**§ 2.** W sprawach szkoleń rozpoczętych i niezakończonych przed dniem wejścia w życie niniejszego rozporządzenia stosuje się przepisy niniejszego rozporządzenia.

**§ 3.** Rozporządzenie wchodzi w życie z dniem 1 stycznia 2017 r., z wyjątkiem § 1 pkt 2–4, 6, 7, 9 lit. a, pkt 10 lit. a, pkt 11 i 12 oraz § 2, które wchodzą w życie po upływie 30 dni od dnia ogłoszenia.

Minister Infrastruktury i Budownictwa: *A. Adamczyk*

Załącznik do rozporządzenia Ministra Infrastruktury i Budownictwa z dnia 20 września 2016 r. (poz. 1584)

Ministra Infrastruktury i

#### WZÓR KARTY PRZEPROWADZONYCH ZAJĘĆ STOSOWANEJ NA KURSIE DLA Wzór karty przeprowadzonych zajęć stosowanej na kursie dla kandydatów na kierowców lub motorniczych

Format A5 lub A4 *strona 1*

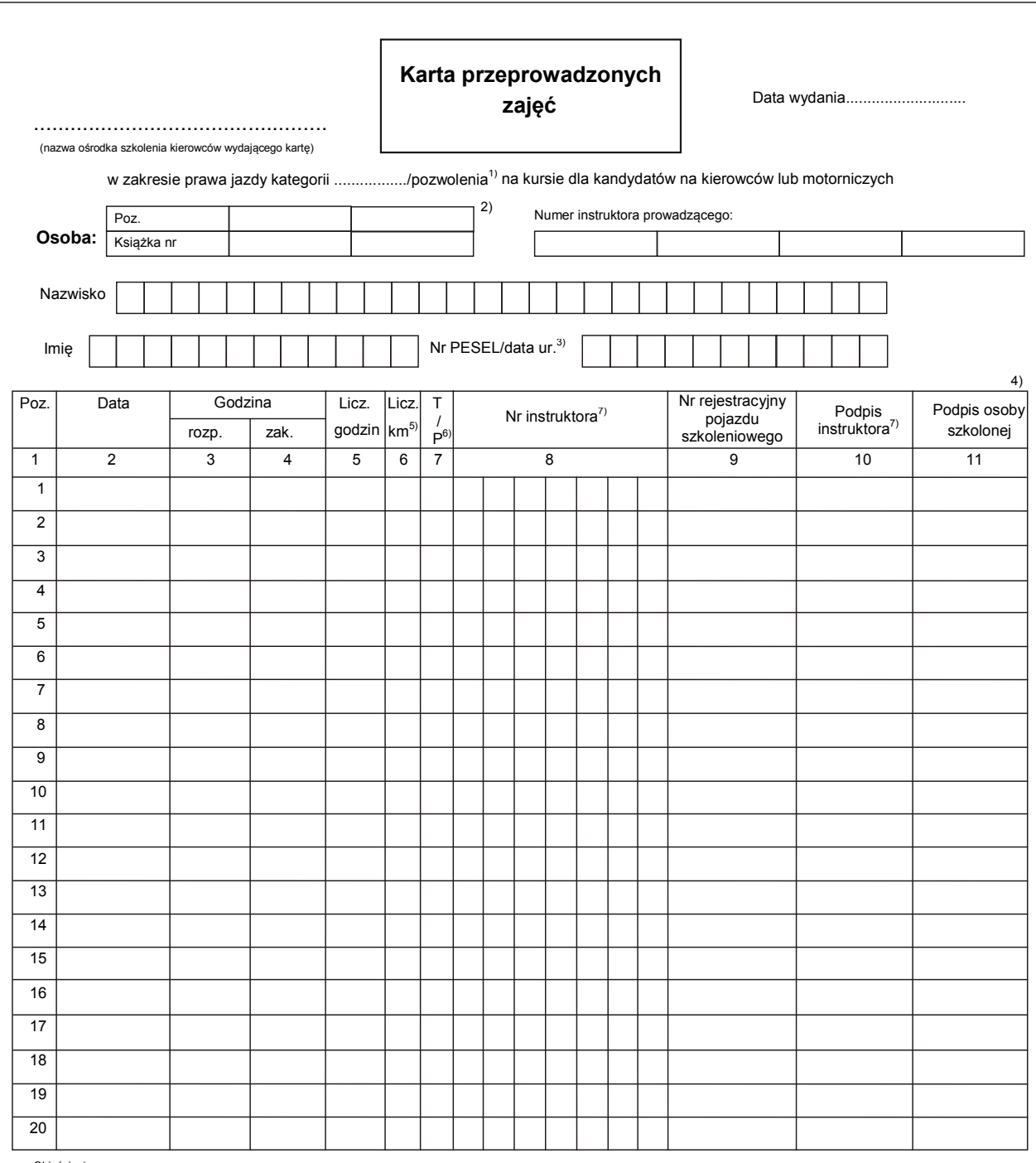

Objaśnienia:

1) Niepotrzebne skreślić.

2) Wpisać wszystkie numery pozycji, pod którymi osoba jest zarejestrowana w książce ewidencji osób szkolonych, i numer tej książki lub kolejny numer karty, jeżeli zajęcia prowadzone są w ośrodku szkolenia.

3) 4) <sup>3)</sup> Datę urodzenia można wpisać tylko osobom, które nie mają nadanego numeru PESEL.<br>4) Rubrykę 11 wypełnia osoba szkolona, a rubryki 4–10 instruktor – po przeprowadzonych zajęciach. Rubryki 2 i 3 wypełnia instruktor przed

<sup>5)</sup> Wpisać liczbę przejechanych w ruchu drogowym kilometrów.<br><sup>6)</sup> Wpisać rodzaj przeprowadzonych zajęć: T – teoria, P – praktyka.<br><sup>7)</sup> Lub osoby, o której mowa w art. 8 ust. 2 ustawy z dnia 8 września 2006 r. o Państwowym

*strona 2 strona 2*

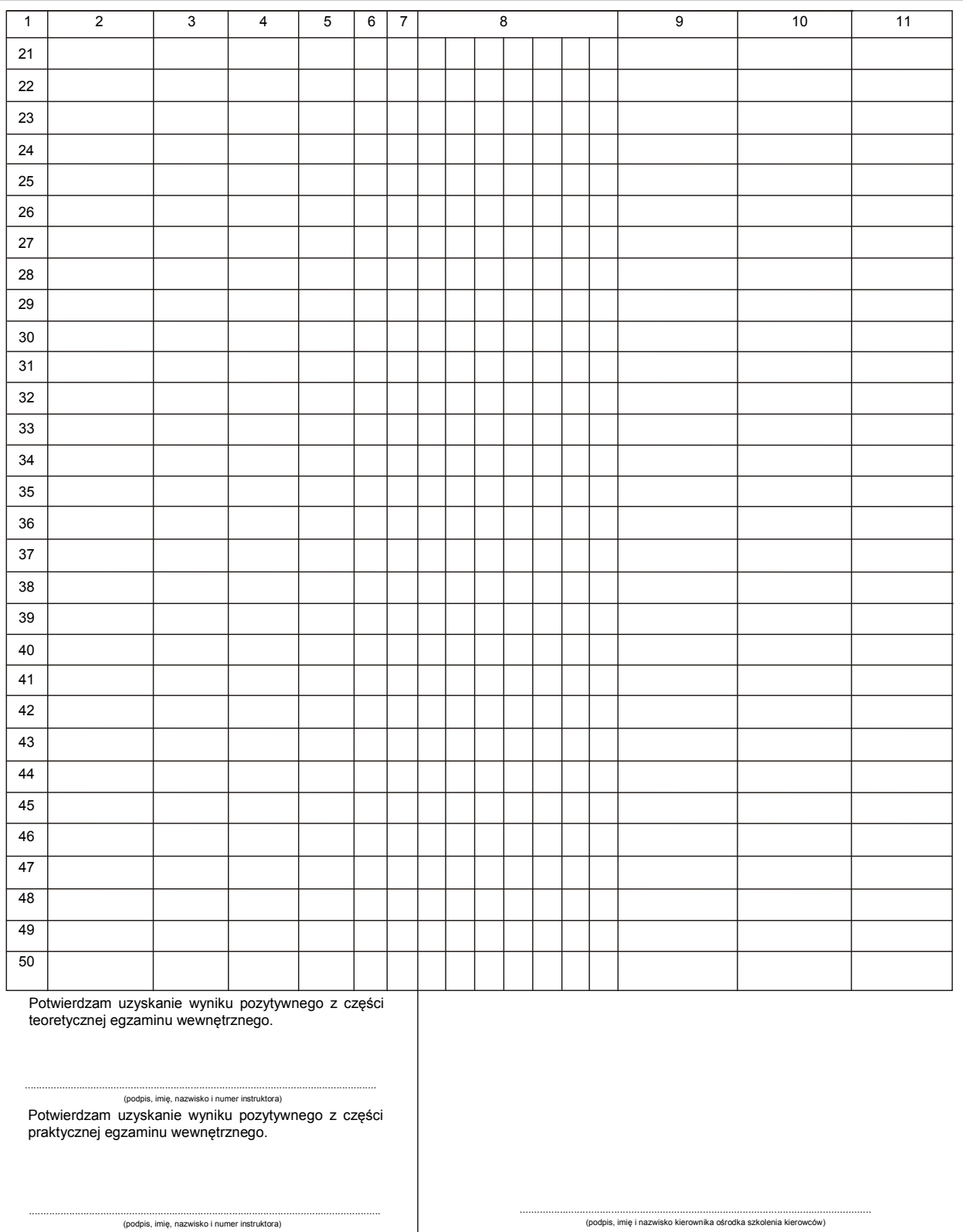